# **Opinion Formation Ein Software-Projekt – Dokumentation**

#### **Inhaltverzeichnis**

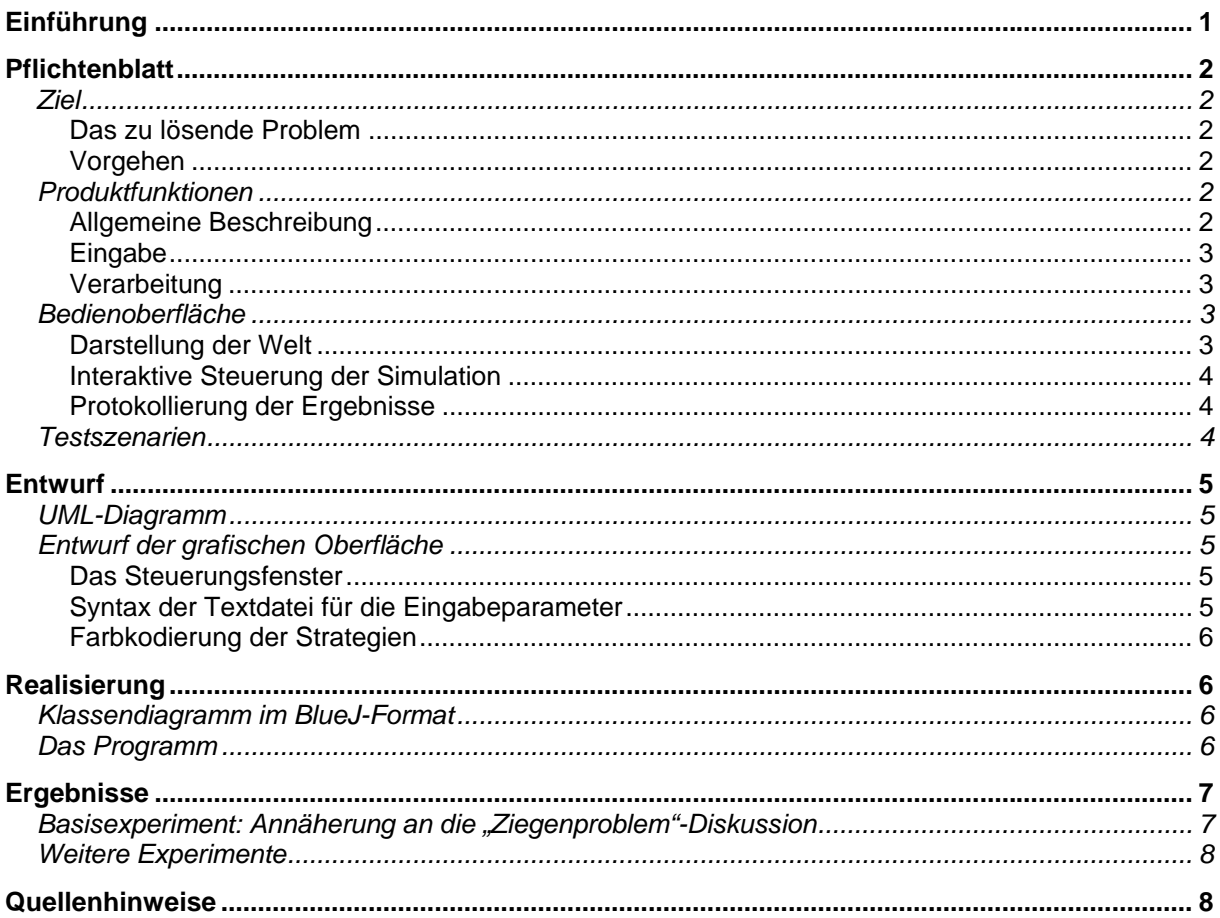

# **Einführung**

Veranlasst wurde dieses Java-Projekt durch die Analyse einer 10 Jahre dauernden Diskussion zum Wikipedia-Artikel "Ziegenproblem". In meinem Hoppla!-Blog habe ich die Ergebnisse einer vorläufigen Analyse dargestellt, und zwar in dem Artikel "Meinungsbildung im Internet – Kurioses wird Norm".

Eine detailliertere Darstellung der Diskussionsdynamik weckte den Wunsch, in einer Simulation analog zu KoopEgo der Frage nachzugehen, welche Mechanismen zu einem derartigen Diskussionsverlauf führen können.

Das Projekt wird entlang der Linie des KoopEgo-Projekts entwickelt mit dem Ziel, möglichst viele der dort vorhandenen Lösungsansätze und Software-Bausteine zu übernehmen. Insbesondere wird der Diskussionsprozess, anders als beispielsweise im Modell von Mäs, Flache und Helbing (Helbing, 2012, Chapter 4 "Opinion Formation"), als Geburts- und Todesprozess modelliert, eben weil sich die Diskussion in der Wikipedia durch das Kommen und Gehen von Diskussionsteilnehmern auszeichnet.

# **Pflichtenblatt**

## *Ziel*

#### Das zu lösende Problem

Die Diskussion mit insgesamt mehr als 500 Teilnehmern ergab ein Hin und Her der Meinungen und nach 10 Jahren setzte sich ein Standpunkt durch, der – verglichen mit den anderen bis dahin vertretenen Meinungen – keineswegs der beste war. Die Frage lautet, welche Mechanismen hinter einer solchen Diskussionsdynamik stecken könnten.

## Vorgehen

Die Diskussionsteilnehmer und deren Interaktionen werden modelliert, ohne dass auf die Qualität der Meinungen, nach welchem Maßstab auch immer, Bezug genommen wird. Es wird also nur danach gefragt, wie sich in einer Population mit wechselnder Besetzung und unterschiedlichen Verhaltensweisen der Individuen Meinungen verfestigen können und inwieweit es zu einem Pluralismus von Meinungen kommt.

## *Produktfunktionen*

#### Allgemeine Beschreibung

Schauplatz ist die Matrix world mit n×n Plätzen. Jeder dieser Plätze kann leer sein oder eine Referenz auf ein Objekt vom Typ Strategy enthalten. Diese *Wesen* haben eine *Strategie* (einen *Charakter*) strategy, eine Meinung opinion.

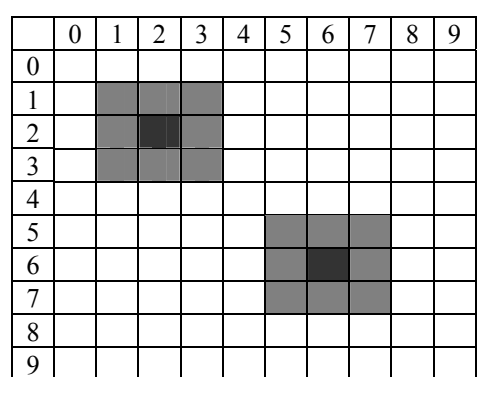

Für jeden Platz (*x*, *y*) der Matrix wird die *k*-Umgebung  $U_k(x, y)$  definiert durch

(*x´, y´*) ∈ *Uk*(*x*, *y*) genau dann, wenn max{|*x´-x*|, |*y´-y*|} ≤ *k*

In der nebenstehenden Matrix sind die 1-Umgebungen der Felder (2, 2) und (6, 6) grau markiert. Der Wert *k* ist ein Eingabeparameter. Unter Umgebung eines Feldes (*x*, *y*) ist die durch diese Festlegungen definierte Umgebung *Uk*(*x*, *y*) zu vestehen.

Die Welt wird rund gemacht: Die linken Nachbarn von linken Randpunkten sind die rechten Randpunkte und umgekehrt. Dasselbe gilt für die oberen und unteren Randpunkte. Die Welt ist nun schlauchförmig.

Der Charakter (die Strategie) eines Wesens wird durch eine von drei *Verhaltensweisen* bestimmt:

- 0. Knallfrosch. Ändert Meinung spontan und zufällig.
- 1. Mitläufer. Übernimmt die Mehrheitsmeinung der Umgebung.
- 2. Sturkopf. Beharrt auf seiner Meinung.

Die Simulation besteht aus einer Folge von *Spielzügen*. In jedem Spielzug wird ein Feld (*x*, *y*) der Matrix nach dem Zufallsprinzip ausgewählt, das *Zentrum* des Spielzugs. Ist dieses Feld leer, wird mit einer bestimmten Wahrscheinlichkeit *b* ein neues Wesen nach dem Zufallsprinzip erzeugt: Es erhält eine zufällig ausgewählte Meinung *m* ∈{0, 1, …, *o*-1} und einen zufällig gewählten Charakter. Ist das Feld bereits mit einem Wesen besetzt, wird dieses mit der Wahrscheinlichkeit *d* gelöscht und ansonsten verändert.

Eingabe

Auflistung der Eingabeparameter (nicht kursiv geschrieben, da Programmvariable):

- e Größe des Darstellungselements (Anzahl Pixel horizontal bzw. vertikal)
- n Größe der "Welt" (integer): ein Spielfeld aus n×n Feldern.
- k Umgebungsparameter. Legt die k-Umgebung fest
- h Anzahl der Spielzüge bis zum Halt
- b Geburtswahrscheinlichkeit
- d Sterbewahrscheinlichkeit
- p0 Wahrscheinlichkeit für die Erzeugung eines Knallfroschs
- p1 Wahrscheinlichkeit für die Erzeugung eines Mitläufers
- (Nicht einzugeben: Wahrscheinlichkeit für Sturkopf = 1-p0-p1)
- o Anzahl verschiedener Meinungen

ACHTUNG: Durch die Anzahl h der Spielzüge bis zum Halt wird die Geschwindigkeit der Simulation gesteuert. Bei jedem Halt wird der Spielstand dargestellt und kurze Zeit (25 Millisekunden) gewartet. Das entspricht – ohne Rechenzeiten – etwa 40 Bildern pro Sekunde. Von Bild zu Bild werden also h Rechenzyklen (Spielzüge) durchlaufen. Je größer h, desto schneller läuft die Simulation und umso sprunghafter ist deren Darstellung.

## Verarbeitung

*Geburt.* Ist das Zentrum leer, kann dort ein neues Wesen entstehen. Die Festlegung der Meinung geschieht rein zufällig. Wir bezeichnen die Anzahl der Meinungen mit *o*. Jede der Meinungen wird mit der Wahrscheinlichkeit 1/*o* ausgewählt (Gleichverteilung). Die Festlegung des Charakters ist etwas umständlicher. Per Programmeingabe werden zwei Wahrscheinlichkeitswerte festgelegt (Steuerungsparameter für die Simulation):  $p_0$  und  $p_1$ . Das sind die Wahrscheinlichkeiten für die Verhaltensweisen 0 und 1. Die Wahrscheinlichkeit für die Verhaltensweise 2 ergibt sich zu  $1-p_0 - p_1$ .

*Tod.* Ist das Zentrum nicht leer, stirbt das Wesen mit der Wahrscheinlichkeit *d*. Ansonsten kommt es unter bestimmten Bedingungen zur Veränderung der Meinung des ausgewählten Wesens.

*Veränderung.* Nur Wesen mit den Verhaltensweisen 0 und 1 können die Meinung ändern. Bei Verhaltensweise 0 wird die Meinung rein zufällig neu gewählt. Bei Verhaltenweise 1 übernimmt dieses Wesen die Mehrheitsmeinung seiner Umgebung (falls eine solche existiert). Dabei ist die Mehrheitsmeinung so definiert, dass jede andere Meinung von weniger Mitgliedern der Umgebung vertreten wird. Gibt es keine Mehrheitsmeinung in diesem Sinn, bleibt das Wesen bei seiner Meinung.

*Anfangsbelegung.* Anfangs ist die Welt leer: world[i, j]=null für alle möglichen i und j.

## *Bedienoberfläche*

Parametereingabe und Steuerung der Simulation geschehen interaktiv mittels einer editierbaren Textdatei und Buttons. Das Spielfeld ("Diskussionsforum") und die vertretenen Meinungen sind in einem eigenen Fenster zu sehen. Die Ergebnisse des Simulationslaufs werden in einer Hintergrunddatei zur Weiterverarbeitung mit Excel abgespeichert.

## Darstellung der Welt

Auf dem rechteckigen Spielfeld wird jedes Wesen durch ein kleines Quadrat dargestellt. Wird ein solcher Farbpunkt auf dem Spielfeld angeklickt, erscheint eine Darstellung aller Attribute des entsprechenden Wesens.

#### Interaktive Steuerung der Simulation

Die Aktualisierung des Spielfelds und das Neuzeichnen geschehen jeweils nach einer festen Zahl von Spielzügen (Parameter h). Dazu wird das Spiel angehalten. Über Buttons kann das Spiel fortgesetzt oder abgebrochen werden. In den Spielpausen ist das Spielfeld aktiv und das Anklicken eines Farbpunktes öffnet ein Informationsfenster, das Auskunft über das zugehörige Wesen gibt.

#### Protokollierung der Ergebnisse

Die Entwicklung der Populationsgrößen wird in der Datei LogFile.txt protokolliert.

### *Testszenarien*

Prüfstein ist das empirische Material zur Diskussionsdynamik, die in der Diskussion zum Wikipedia-Artikel "Ziegenproblem" von 2002 bis 2012 zum Ausdruck kommt. Das Simulationsmodell muss wesentliche Merkmale dieses Prozesses nachbilden. Die intensive Diskussion des Ziegenproblem-Artikels der Wikipedia begann erst etwa drei Jahre nach dem Erscheinen des Artikels. Die folgende Grafik zeigt eine Auswahl der auffälligen Diskussionsbeiträge und deren Einordnung auf einer Skala der Meinungen (von 1 bis 8).

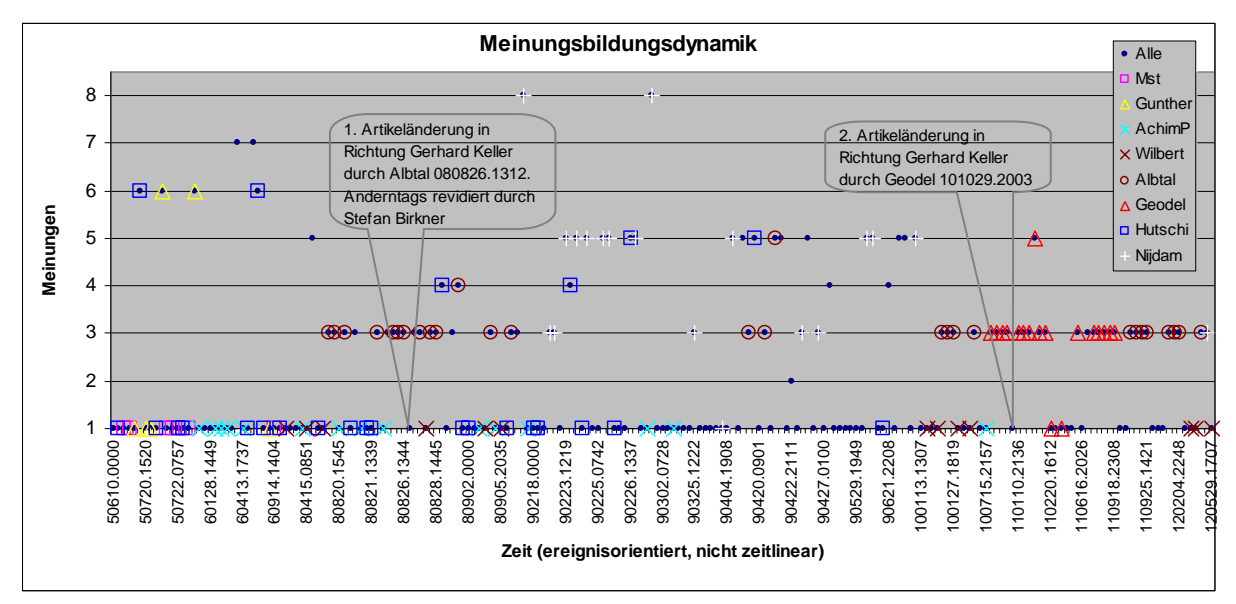

Die Zeitcodierung geschieht nach dem Schema (y)ymmdd.hhmm. Der Zeitmaßstab ist bei großem Diskussionsaufkommen gedehnt und in ruhigeren Zeiten gestaucht. Alle erfassten Diskussionsbeiträge nehmen gleich große Abschnitte der Zeitachse ein.

Die Hintergründe zu dieser Grafik und zu den hier durchnummerierten Meinungen zeigt der Artikel "Meinungsbildung im Internet – Kurioses wird Norm" meines Hoppla!-Weblogbuchs.

Anfangs gibt es eine Meinung (1), die spontan von mehreren Diskutanten vertreten wird. Hinzu kommen gelegentliche Abweichungen. Einige Diskutanten neigen dazu, ihre Meinung überraschend zu ändern oder neue Ideen einzubringen. Nach einiger Zeit tritt ein Diskutant auf, der eine vom Grundkonsens abweichende Meinung (2) hartnäckig vertritt. Er zieht sich nach einiger Zeit aufgrund von "Gegenwind" zurück und es kommt wieder zu mehr Meinungsvielfalt im Laufe des Diskussionsprozesses. Gegen Ende wird die abweichende Meinung von zwei Diskutanten mit Nachdruck vertreten. Die anderen Diskussionsteilnehmer passen sich an oder ziehen sich nach und nach zurück.

Die hier in Betracht gezogenen Meinungen betreffen die Lösungsvorschläge zum Ziegenproblem:

- 1. Die Standardlösung der Marilyn vos Savant, auch 2/3-Lösung genannt.
- 2. Der naive Fifty-fifty-Irrtum, den nahezu jeder anfangs begeht. Falsche Anwendung des Indifferenzprinzips.
- 3. Der elaborierte Fifty-fifty-Irrtum. Der böswillige und der wohlwollende Gastgeber werden eingeführt. Falsche Anwendung des Indifferenzprinzips.
- 4. Die Würfellösung von Marc Steinbach. Thema verfehlt.
- 5. Einführung des ausgeglichenen und des faulen Gastgebers. Diese Unterscheidung ist nur sinnvoll, wenn man nicht mehr die ursprünglich gestellte Aufgabe lösen will, sondern eine, bei der fest vorgegeben ist, dass der Gast die Tür 1 und der Gastgeber die Tür 3 öffnet. (Dieser Sonderfall wurde vom Aufgabensteller Craig F. Whitaker einzig zur Erläuterung der Aufgabenstellung angegeben.)
- 6. Untersuchung des Falls, dass der Gastgeber auch die Tür mit dem Autor öffnen kann. Ein derart vergesslicher Gastgeber wird durch die Aufgabenstellung ausdrücklich ausgeschlossen.
- 7. Untersuchung des Falls, dass der Gastgeber auch die vom Kandidaten gewählte Tür öffnen kann. Auch das wird durch die Aufgabenstellung ausdrücklich ausgeschlossen.
- 8. Diese Rubrik erfasst alle möglichen Schnapsideen, die keine größeren Konsequenzen nach sich ziehen.

## **Entwurf**

#### *UML-Diagramm*

Das UML-Diagramm entspricht bis auf unwesentliche Modifikationen dem des Projekts KoopEgo.

#### *Entwurf der grafischen Oberfläche*

#### Das Steuerungsfenster

Die Eingabeparameter werden nach Drücken des Eingabe-Buttons aus einer Textdatei in ein Textfenster geladen. Der Text ist editierbar.

Mit einem Start-Button wird die aktualisierte Textdatei abgespeichert und die Simulation des Evolutionsprozesses initialisiert.

Mit dem Weiter-Button wird die Simulation gestartet bzw. fortgesetzt. Nach je h Spielzügen wird die Grafik neu gezeichnet. Mit dem Stop-Button

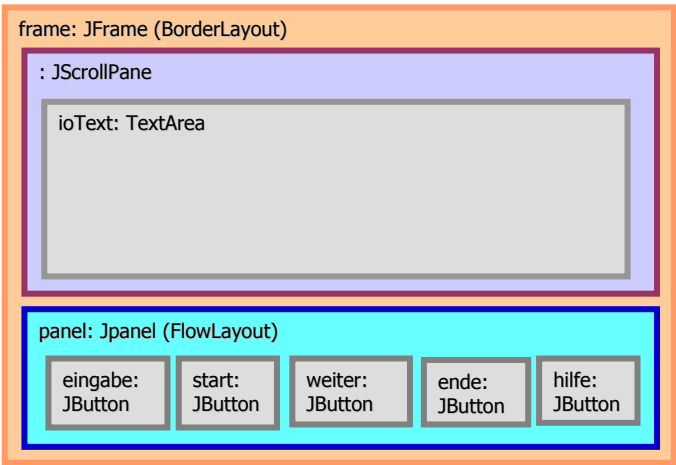

wird die Simulation angehalten. Dann können die Bewohner der Welt inspiziert werden. Drücken des Ende-Buttons beendet die Simulation. Ein weiterer Button, der Stop-And-Go-Button sorgt dafür, dass genau h Spielzüge durchgeführt werden.

Syntax der Textdatei für die Eingabeparameter

Die Parametereingabe geschieht nach folgendem Schema

<Parametername> = <Wert> <Parametername> = <Wert> <Parametername> = <Wert> …

Das Gleichheitszeichen ist durch Leerzeichen vom Parameternamen und vom Wert getrennt.

Falls Paramtereingaben fehlen, werden die im Programm voreingestellten Werte genommen. Mit welchen Werten das Programm schließlich rechnet, erfährt der Anwender über das Eingabeecho.

#### Farbkodierung der Strategien

Per Default werden Felder ohne Wesen schwarz, also mit dem Farbwert (0, 0, 0), eingefärbt. Die Farbe codiert die Meinung des Wesens. Die Meinung *m* ∈ {0, …, *o*-1}wird folgendermaßen in eine Farbe im RGB-System umgesetzt: color[floor(3*m*/*o*)] = floor(256×(3*m*/*o*–floor(3*m*/*o*)) und color[floor(3*m*/*o*)-1 mod 3] = 255 - color[floor(3*m*/*o*)]. Das ergibt mit wachsendem *m* die Farbfolge blau → magenta → rot → gelb → grün → zyan  $\rightarrow$  blau.

## **Realisierung**

#### *Klassendiagramm im BlueJ-Format*

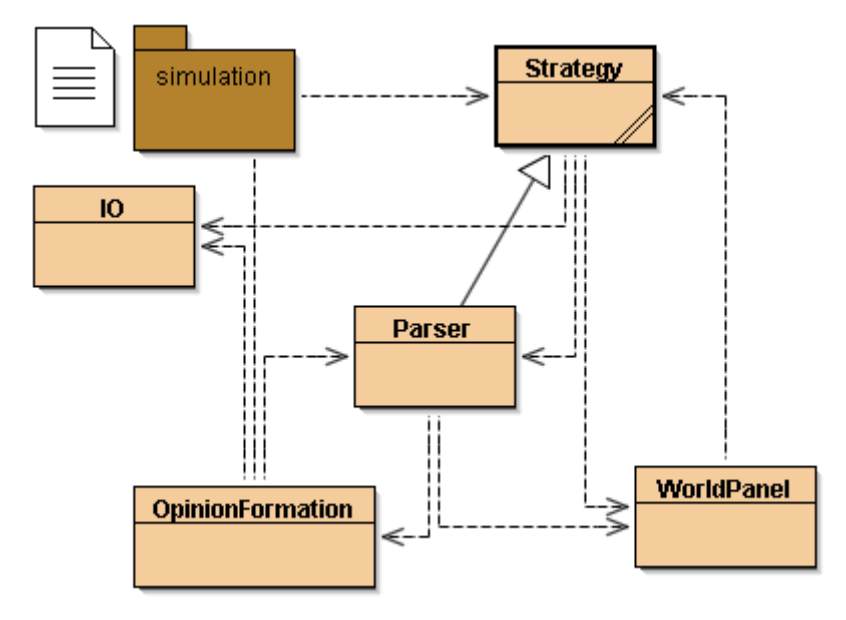

#### *Das Programm*

Der Programmtext ist – zusammen mit den BlueJ-Projektdateien – im Java-Archiv OpinionFormation.jar enthalten.

# **Ergebnisse**

#### *Basisexperiment: Annäherung an die "Ziegenproblem"-Diskussion*

Ein erster Simulationslauf wurde mit folgender Parameterbelegung durchgeführt.

/\*OpinionFormation.java: Simulation der Meinungsbildung in Diskussionsforen PARAMETER:\*/ e = 50 /\*Groesse eines Darstellungselements\*/ n = 7 /\*Spielfeldgroesse\*/ k = 1 /\*Umgebungsparameter\*/ h = 100 /\*Anzahl der Spielzuege je Lauf\*/ b = 0.02 /\*Geburtswahrscheinlichkeit\*/ d = 0.02 /\*Sterbewahrscheinlichkeit\*/ p0 = 0.1 /\*Wahrscheinlichkeit fuer Knallfrosch\*/ p1 = 0.8 /\*Wahrscheinlichkeit fuer Mitlaeufer. Alle anderen sind Sturkoepfe\*/  $o = 8$ /\*Anzahl der Meinungen\*/

Die Zahl der Diskutanten ist zu jeder Zeit geringer ist als 50 (Spielfeldgröße 7×7). Die Tatsache, dass man sich meist nur auf die Diskussionsbeiträge einer geringen Zahl von Mitdiskutanten konzentriert, wird durch das Umgebungskonzept nachgebildet: Jeder Diskussionsteilnehmer konzentriert seine Aufmerksamkeit auf maximal 8 weiteren Diskutanten (Umgebungsparameter k = 1). Die weitaus meisten Diskutanten sind Mitläufer, die die Mehrheitsmeinung ihrer Umgebung übernehmen. Daneben gibt es eine zehn Prozent Knallfrösche und weitere zehn Prozent Sturköpfe.

Die folgende Grafik zeigt die Dynamik über ca. 50 000 Spielzüge. (Die Zahlen an der Abszisse gibt die Anzahl der Läufe wieder. Jeder Lauf besteht aus hundert Spielzügen.)

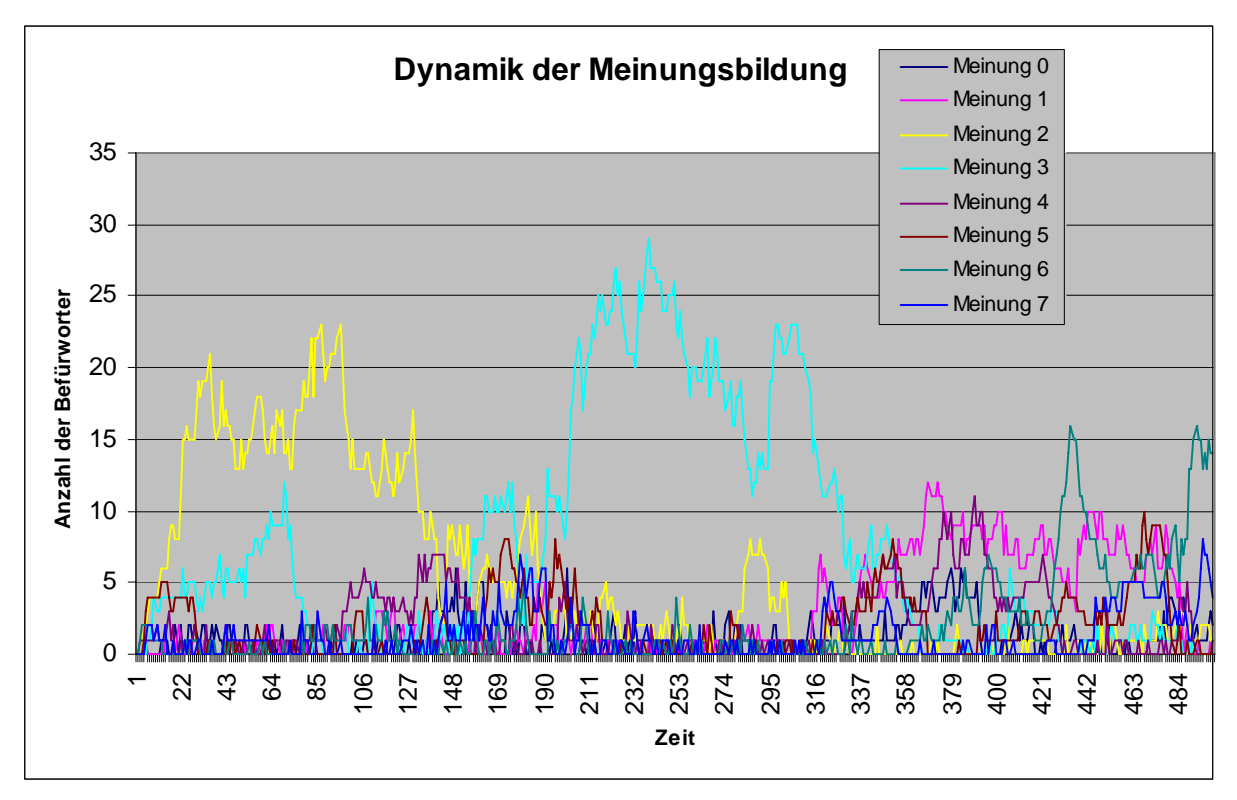

Das Modell kann einige Wesenszüge der Ziegenproblem-Diskussion nachbilden: Phasen größerer Meinungsvielfalt wechseln sich mit Einigungsphasen ab. Dabei ist es weitgehend dem Zufall überlassen, welche Meinung sich zeitweilig durchsetzt.

Der folgende Screenshot zeigt das Diskussionsforum nach Auftritt des 373. Diskutanten. Geöffnet ist das Fenster mit Detailinformationen über den 324. Diskutanten (rechte oberen Ecke).

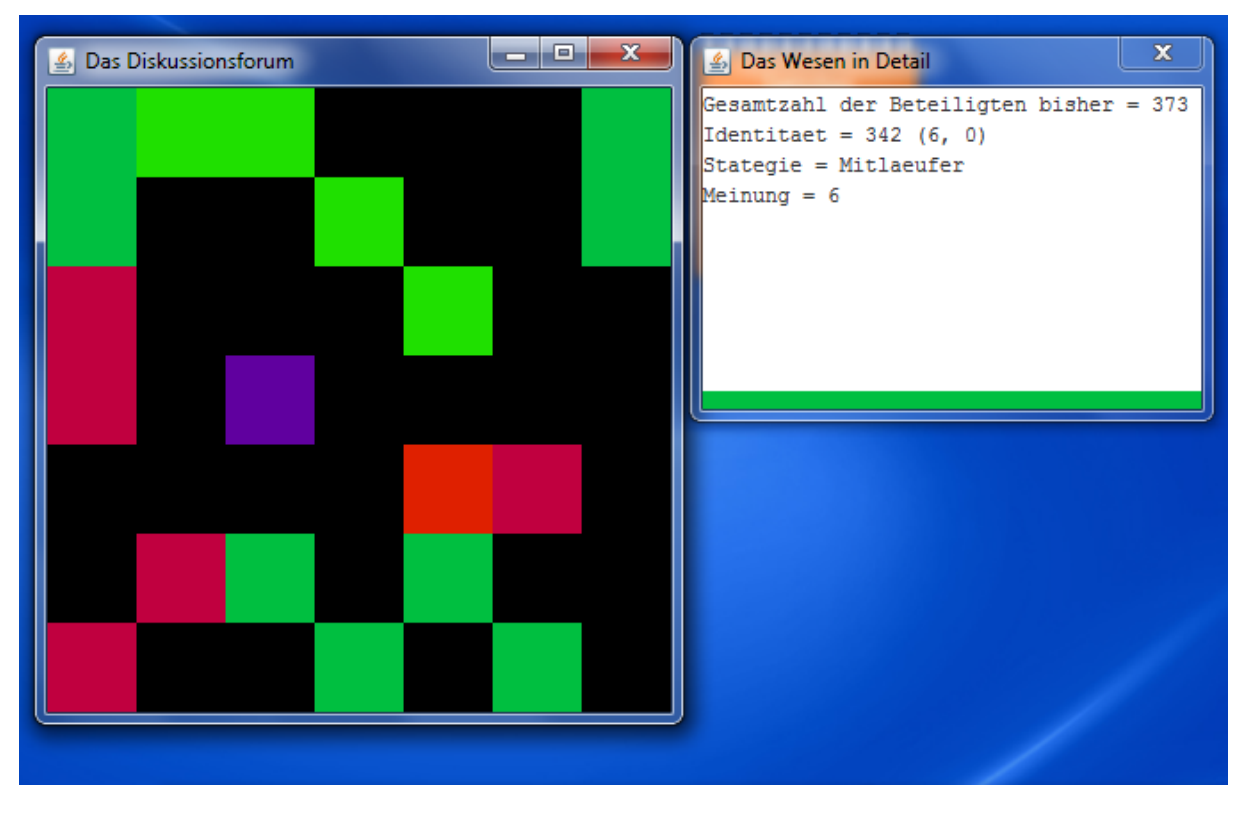

#### *Weitere Experimente*

*Vergrößerung der Umgebung.* Die Vermutung, dass sich Meinungen im Forum verfestigen, wenn für jeden Teilnehmer die Diskussionsumgebung größer wird und damit der Einfluss von Mehrheitsmeinungen auf die Gesamtheit wächst, wird experimentell bestätigt: Nach Änderung des Umgebungsparameters *k* auf den Wert 3, jetzt gehört das gesamte Diskussionsforum zur Diskussionsumgebung eines jeden Diskutanten, wird schnell eine Meinung zur Mehrheitsmeinung des gesamten Forums und diese Meinung ändert sich nicht mehr, oder doch mit einer so geringen Wahrscheinlichkeit, dass eine Änderung im Rahmen einer Diskussion nicht zu erwarten ist.

*Ausdünnung des Diskussionsforums.* Wir bleiben bei *k*=3 und setzen *b*=0.01. Alle anderen Parameter bleiben wie beim Basisexperiment. Wenn wir die durchschnittliche Feldbelegung, also die Wahrscheinlichkeit dafür, dass ein Feld des Spielfelds belegt ist, mit *a* bezeichnen, dann gilt *a* = *b*/(*b*+*d*). Beim Basisexperiment ist die durchschnittliche Feldbelegung des Forums gleich 50 %. Jetzt wird die durchschnittliche Feldbelegung auf 33.3 % abgesenkt. Das 7×7-Diskussionsforum ist also im Durchschnitt mit nur etwa 16 Diskutanten belegt anstelle der etwa 25 beim Basisexperiment. Jetzt halten sich Mehrheitsmeinungen nicht mehr ewig. In größeren Abständen kommt es zu (zufälligen) Meinungsumschwüngen.

### **Quellenhinweise**

- Grams, Timm: KoopEgo. Ein Java-Projekt zur Evolution kooperativen Verhaltens. Fulda, 27.06.2008 ff.
- Grams, Timm: Meinungsbildung im Internet Kurioses wird Norm. Hoppla!-Blog, 02.10.2012
- Helbing, Dirk: Social Self-Organization. Agent-Based Simulations and Experiments to Study Emergent Social Behaviour. Springer-Verlag, Berlin, Heidelberg 2012